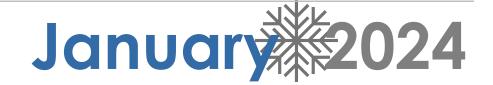

| Sunday | Monday                                            | Tuesday                                                      | Wednesday                                   | Thursday                                          | Friday | Saturday |
|--------|---------------------------------------------------|--------------------------------------------------------------|---------------------------------------------|---------------------------------------------------|--------|----------|
|        | 1                                                 | 2                                                            | 3                                           | 4                                                 | 5      | 6        |
|        |                                                   |                                                              |                                             |                                                   |        |          |
| 7      | 8                                                 | 9                                                            | 10                                          | 11                                                | 12     | 13       |
| 14     | 15                                                | 16                                                           | 17                                          | 18                                                | 19     | 20       |
|        | Martin Luther King Jr.<br>Day                     | Beef Taco w/<br>Spanish Rice                                 | Sloppy Joes w/ Mac<br>& Cheese              | Baked Ham, Mashed<br>Potatoes, and Corn           |        |          |
|        |                                                   |                                                              | Free For Students                           |                                                   |        |          |
| 21     | 22                                                | 23                                                           | 24                                          | 25                                                | 26     | 27       |
|        | Shepherd's Pie                                    | Chicken Pot Pie w/<br>Veggies & Biscuit<br>Free For Students | Grilled Ham &<br>Cheese w/ Soup au<br>Jour  | BBQ Chicken w/<br>Roasted Potatoes<br>and Veggies |        |          |
| 28     | 29                                                | 30                                                           | 31                                          |                                                   |        |          |
|        | Stuffed Shells w/<br>Rosé Sauce &<br>Garden Salad | Beef Burritos w/ Rice                                        | Chicken Bacon<br>Ranch Sandwich w/<br>Fries |                                                   |        |          |
|        |                                                   |                                                              | Free For Students                           |                                                   |        |          |
|        |                                                   |                                                              |                                             |                                                   |        |          |
|        |                                                   |                                                              |                                             |                                                   |        |          |
|        |                                                   |                                                              |                                             |                                                   |        |          |

# **CELEBRATIONS'**Entrée Specials

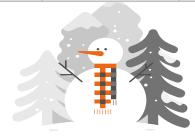

## February 2024

| Sunday | Monday                               | Tuesday                                                | Wednesday                                                            | Thursday                                                   | Friday | Saturday |
|--------|--------------------------------------|--------------------------------------------------------|----------------------------------------------------------------------|------------------------------------------------------------|--------|----------|
|        |                                      |                                                        |                                                                      | Tortellini w/ Italian<br>Sausage & Marinara<br>Sauce, Roll | 2      | 3        |
| 4      | 5<br>Grilled Chicken<br>Caesar Salad | Beef Tacos w/ Topping & Spanish Rice Free For Students | 7<br>Baked Chicken,<br>Mashed Potatoes,<br>Gravy, Veggies, &<br>Roll | 8<br>BBQ Pulled Pork<br>Sandwich & Mac n<br>Cheese         | 9      | 10       |
| 11     | 12<br>2 Hot Dogs w/ Fries            | Chicken Quesadilla,<br>Fixings, Spanish Rice           | Spaghetti and Meatball w/ Red Sauce Free For Students                | Chicken Parmesan<br>Sub w/ Fries                           | 16     | 17       |
| 18     | Chili Stuffed Baked<br>Potatoes      | 20 Grilled Chicken Sub w/ Chips Free For Students      | 21<br>Sweet n Sour Pork<br>Stir-Fry w/ Rice                          | Pasta w/ Meatballs<br>& Marinara Sauce,<br>Roll            | 23     | 24       |
| 25     | 26<br>Nachos w/ Pulled<br>Chicken    | 27<br>Reuben w/ Chips                                  | Pork Chili Verdi over<br>White Rice<br>Free For Students             | 29<br>Shrimp Scampi w/<br>Garlic Bread                     |        |          |
| 25     | Nachos w/ Pulled                     | 27                                                     | Pork Chili Verdi over<br>White Rice                                  | Shrimp Scampi w/                                           |        |          |

**CELEBRATIONS'**Entrée Specials

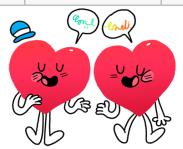

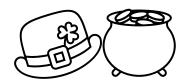

# March 2 2024

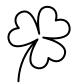

| Sunday | Monday                                                 | Tuesday                                       | Wednesday                                          | Thursday                                    | Friday | Saturday |
|--------|--------------------------------------------------------|-----------------------------------------------|----------------------------------------------------|---------------------------------------------|--------|----------|
|        |                                                        |                                               |                                                    |                                             | 1      | 2        |
|        |                                                        |                                               |                                                    |                                             |        |          |
| 3      | 4                                                      | 5                                             | 6                                                  | 7                                           | 8      | 9        |
|        | Reuben w/ Fries                                        | Chicken Fajitas w/<br>Peppers/Onions&<br>Rice | Chicken Caesar<br>Wrap w/ Chips                    | Lemon Cream<br>Chicken w/ Penne,<br>Veggies |        |          |
|        |                                                        | Free For Students                             |                                                    |                                             |        |          |
|        | 11                                                     | 12                                            | 13                                                 | 14                                          | 15     | 16       |
|        | Spring Break                                           | Spring Break                                  | Spring Break                                       | Spring Break                                |        |          |
|        |                                                        |                                               |                                                    |                                             |        |          |
| 17     | 18                                                     | 19                                            | 20                                                 | 21                                          | 22     | 23       |
|        | Teriyaki Chicken w/<br>Rice and Veggies                | Meatloaf w/ Mashed<br>Potatoes & Gravy        | Grilled Chicken,<br>Bacon Ranch                    | Cheese Manicotti & Meatballs w/ a Roll      |        |          |
|        |                                                        | Free For Students                             | Sandwich w/ Chips                                  |                                             |        |          |
| 24     | 25                                                     | 26                                            | 27                                                 | 28                                          | 29     | 30       |
|        | Fried Chicken,<br>Mashed Potatoes,<br>and Corn Bowl w/ | Cheese Quesadillas<br>w/ Rice & Beans         | BBQ Pork Riblets w/<br>Potato Salad &<br>Cornbread | Pasta w/ Bolognese<br>Sauce w/ Veggies      |        |          |
|        | Gravy                                                  |                                               | Free For Students                                  |                                             |        |          |
| 31     |                                                        |                                               |                                                    |                                             |        |          |

### **CELEBRATIONS'**

Entrée Specials

## April 2024

| Sunday | Monday | Tuesday | Wednesday | Thursday | Friday | Saturday |
|--------|--------|---------|-----------|----------|--------|----------|
|        | 1      | 2       | 3         | 4        | 5      | 6        |
|        |        |         |           |          |        |          |
| 7      | 8      | 9       | 10        | 11       | 12     | 13       |
|        |        |         |           |          |        |          |
| 14     | 15     | 16      | 17        | 18       | 19     | 20       |
|        |        |         |           |          |        |          |
| 21     | 22     | 23      | 24        | 25       | 26     | 27       |
|        |        |         |           |          |        |          |
| 28     | 29     | 30      |           |          |        |          |
|        |        |         |           |          |        |          |
|        |        |         |           |          |        |          |
|        |        |         |           |          |        |          |

### **CELEBRATIONS'**

Entrée Specials

| Sunday | Monday | Tuesday | Wednesday | Thursday | Friday | Saturday |
|--------|--------|---------|-----------|----------|--------|----------|
|        |        |         | 1         | 2        | 3      | 4        |
|        |        |         |           |          |        |          |
| 5      | 6      | 7       | 8         | 9        | 10     | 11       |
|        |        |         |           |          |        |          |
| 12     | 13     | 14      | 15        | 16       | 17     | 18       |
|        |        |         |           |          |        |          |
| 19     | 20     | 21      | 22        | 23       | 24     | 25       |
|        |        |         |           |          |        |          |
| 26     | 27     | 28      | 29        | 30       | 31     |          |
|        |        |         |           |          |        |          |
|        |        |         |           |          |        |          |
|        |        |         |           |          |        |          |

### **CELEBRATIONS'**

Entrée Specials

### June 2024

| Sunday | Monday | Tuesday | Wednesday | Thursday | Friday | Saturday |
|--------|--------|---------|-----------|----------|--------|----------|
|        |        |         |           |          |        | 1        |
|        |        |         |           |          |        |          |
| 2      | 3      | 4       | 5         | 6        | 7      | 8        |
|        |        |         |           |          |        |          |
| 9      | 10     | 11      | 12        | 13       | 14     | 15       |
|        |        |         |           |          |        |          |
| 16     | 17     | 18      | 19        | 20       | 21     | 22       |
|        |        |         |           |          |        |          |
| 23     | 24     | 25      | 26        | 27       | 28     | 29       |
|        |        |         |           |          |        |          |
| 30     |        |         |           |          |        |          |
|        |        |         |           |          |        |          |

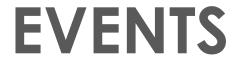

### Heading

To get started right away, just click any placeholder text (such as this) and start typing to replace it with your own.

### Heading

Want to insert a picture from your files or add a shape, text box, or table? You got it! On the Insert tab of the ribbon, just tap the option you need.

### Heading

| Sunday | Monday | Tuesday | Wednesday | Thursday | Friday | Saturday |
|--------|--------|---------|-----------|----------|--------|----------|
|        | 1      | 2       | 3         | 4        | 5      | 6        |
|        |        |         |           |          |        |          |
| 7      | 8      | 9       | 10        | 11       | 12     | 13       |
|        |        |         |           |          |        |          |
| 14     | 15     | 16      | 17        | 18       | 19     | 20       |
|        |        |         |           |          |        |          |
| 21     | 22     | 23      | 24        | 25       | 26     | 27       |
|        |        |         |           |          |        |          |
| 28     | 29     | 30      | 31        |          |        |          |
|        |        |         |           |          |        |          |
|        |        |         |           |          |        |          |
|        |        |         |           |          |        |          |

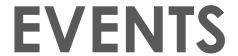

### Heading

To get started right away, just click any placeholder text (such as this) and start typing to replace it with your own.

### Heading

Want to insert a picture from your files or add a shape, text box, or table? You got it! On the Insert tab of the ribbon, just tap the option you need.

### Heading

## August 2024

| Sunday | Monday | Tuesday | Wednesday | Thursday | Friday | Saturday |
|--------|--------|---------|-----------|----------|--------|----------|
|        |        |         |           | 1        | 2      | 3        |
|        |        |         |           |          |        |          |
| 4      | 5      | 6       | 7         | 8        | 9      | 10       |
|        |        |         |           |          |        |          |
| 11     | 12     | 13      | 14        | 15       | 16     | 17       |
|        |        |         |           |          |        |          |
| 18     | 19     | 20      | 21        | 22       | 23     | 24       |
|        |        |         |           |          |        |          |
| 25     | 26     | 27      | 28        | 29       | 30     | 31       |
|        |        |         |           |          |        |          |
|        |        |         |           |          |        |          |
|        |        |         |           |          |        |          |

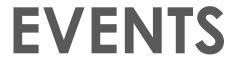

### Heading

To get started right away, just click any placeholder text (such as this) and start typing to replace it with your own.

### Heading

Want to insert a picture from your files or add a shape, text box, or table? You got it! On the Insert tab of the ribbon, just tap the option you need.

### Heading

### September 2024

| Sunday | Monday | Tuesday | Wednesday | Thursday | Friday | Saturday |
|--------|--------|---------|-----------|----------|--------|----------|
| 1      | 2      | 3       | 4         | 5        | 6      | 7        |
|        |        |         |           |          |        |          |
| 8      | 9      | 10      | 11        | 12       | 13     | 14       |
|        |        |         |           |          |        |          |
| 15     | 16     | 17      | 18        | 19       | 20     | 21       |
|        |        |         |           |          |        |          |
| 22     | 23     | 24      | 25        | 26       | 27     | 28       |
|        |        |         |           |          |        |          |
| 29     | 30     |         |           |          |        |          |
|        |        |         |           |          |        |          |
|        |        |         |           |          |        |          |
|        |        |         |           |          |        |          |

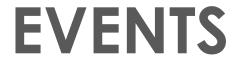

### Heading

To get started right away, just click any placeholder text (such as this) and start typing to replace it with your own.

#### Heading

Want to insert a picture from your files or add a shape, text box, or table? You got it! On the Insert tab of the ribbon, just tap the option you need.

### Heading

### October 2024

| Sunday | Monday | Tuesday | Wednesday | Thursday | Friday | Saturday |
|--------|--------|---------|-----------|----------|--------|----------|
|        |        | 1       | 2         | 3        | 4      | 5        |
|        |        |         |           |          |        |          |
| 6      | 7      | 8       | 9         | 10       | 11     | 12       |
|        |        |         |           |          |        |          |
| 13     | 14     | 15      | 16        | 17       | 18     | 19       |
|        |        |         |           |          |        |          |
| 20     | 21     | 22      | 23        | 24       | 25     | 26       |
|        |        |         |           |          |        |          |
| 27     | 28     | 29      | 30        | 31       |        |          |
|        |        |         |           |          |        |          |
|        |        |         |           |          |        |          |
|        |        |         |           |          |        |          |

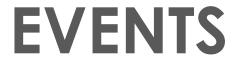

### Heading

To get started right away, just click any placeholder text (such as this) and start typing to replace it with your own.

### Heading

Want to insert a picture from your files or add a shape, text box, or table? You got it! On the Insert tab of the ribbon, just tap the option you need.

### Heading

### November 2024

| Sunday | Monday | Tuesday | Wednesday | Thursday | Friday | Saturday |
|--------|--------|---------|-----------|----------|--------|----------|
|        |        |         |           |          | 1      | 2        |
|        |        |         |           |          |        |          |
| 3      | 4      | 5       | 6         | 7        | 8      | 9        |
|        |        |         |           |          |        |          |
| 10     | 11     | 12      | 13        | 14       | 15     | 16       |
|        |        |         |           |          |        |          |
| 17     | 18     | 19      | 20        | 21       | 22     | 23       |
|        |        |         |           |          |        |          |
| 24     | 25     | 26      | 27        | 28       | 29     | 30       |
|        |        |         |           |          |        |          |
|        |        |         |           |          |        |          |
|        |        |         |           |          |        |          |

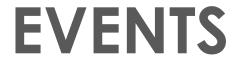

### Heading

To get started right away, just click any placeholder text (such as this) and start typing to replace it with your own.

### Heading

Want to insert a picture from your files or add a shape, text box, or table? You got it! On the Insert tab of the ribbon, just tap the option you need.

### Heading

### December 2024

| Sunday | Monday | Tuesday | Wednesday | Thursday | Friday | Saturday |
|--------|--------|---------|-----------|----------|--------|----------|
| 1      | 2      | 3       | 4         | 5        | 6      | 7        |
|        |        |         |           |          |        |          |
| 8      | 9      | 10      | 11        | 12       | 13     | 14       |
|        |        |         |           |          |        |          |
| 15     | 16     | 17      | 18        | 19       | 20     | 21       |
|        |        |         |           |          |        |          |
| 22     | 23     | 24      | 25        | 26       | 27     | 28       |
|        |        |         |           |          |        |          |
| 29     | 30     | 31      |           |          |        |          |
|        |        |         |           |          |        |          |
|        |        |         |           |          |        |          |
|        |        |         |           |          |        |          |

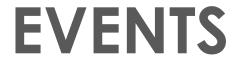

### Heading

To get started right away, just click any placeholder text (such as this) and start typing to replace it with your own.

### Heading

Want to insert a picture from your files or add a shape, text box, or table? You got it! On the Insert tab of the ribbon, just tap the option you need.

### Heading